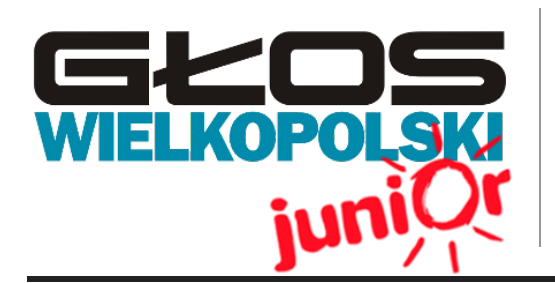

# Głos Siódemki

Szkoła Podstawowa nr 7 im. Adama Mickiewicza w PIle ul. Mickiewicza 133/8 64-920, Piła

### **Wydanie specjalne 03/14**

## WWW.JUNIORMEDIA.PL

ORGANIZATOR **CONGRANGE ARTISTS** PARTNER PROJEKTU

polskapresse

Fundacja Orange

# **Spotkanie z Babcią Prezent dla Dziadków i Dziadkiem w naszej szkole**

Gdy chcesz uszanować Dziadków, nie kupuj im kwiatków.

Zainwestuj w oprogramowanie do śmigania po szklanym ekranie.

Przypomnij im, że starość to nie choroba. Niech nowa technologia chęci w nich obudzi

do poznawania przez Internet nowych ludzi.

Do podróży bez biletu kupowania i piękna świata podziwiania.

Wszak komputer to wynalazek techniczny na użytek nas wszystkich.

*Wiktoria Koładkiewicz*

## **Babciu, Dziadku drogi, komputer nie jest srogi!**

Tym krewnym, którzy sami zasady działania poczty korzystają z komputera, pokazaliśmy nasze umiejętności. Zaprosiliśmy ich na nasze portale, *zwiedziliśmy* stronę naszej szkoły. Goście podziwiali naszą gazetkę, którą umieszczamy także na stronie szkoły, a nawet odnaleźli recenzje książek kolegi Dawida. Tych, którzy do tej pory nie pracowali z tym urządzeniem, nauczyliśmy podstawowej obsługi sprzętu. Były pierwsze strony tekstu pisanego w Wordzie, zmiana czcionki i wielkości liter. A gdy te umiejętności nie sprawiały już Dziadkom problemu, pokazaliśmy

elektronicznej. Na koniec zachwyciliśmy Babcie i Dziadków bogactwem Internetu. Byli z nami w filharmonii, by wysłuchać wybranego koncertu, oglądali obrazy w muzeum, zajrzeli na YouTube i wybierali filmy, które chcieliby obejrzeć. Dużą frajdę sprawiło im podróżowanie dzięki mapie i odnajdywanie znanych miejsc, m. in. bloków, w których mieszkają, sklepów, w których robią zakupy.

*Kto nie lubi spędzać czasu z Babcią i Dziadkiem? Zajadać się smakołykami, które podsuwa nam Babcia i słuchać opowieści Dziadka?*

My bardzo lubimy, ale tym razem Babcie i Dziadkowie byli naszymi gośćmi. W odpowiedzi na propozycję Junior Media i Fundacji Orange postanowiliśmy wziąć udział w konkursie. Najpierw podzieliliśmy się rolami, kto i za co będzie odpowiedzialny. Następnie zaprosiliśmy chętne Babcie i Dziadków do złożenia wizyty w naszej szkole. Jako miejsce spotkania została wybrana biblioteka. Najpierw usiedliśmy wspólnie przy stole, proponując owsiane ciasteczko i kubek wody mineralnej, bo przecież należymy do szkół promujących zdrowie. Zapytaliśmy naszych gości o ich przygody z komputerem. W końcu zaprosiliśmy ich do stanowisk komputerowych. Teraz nastąpił podział na dwie grupy.

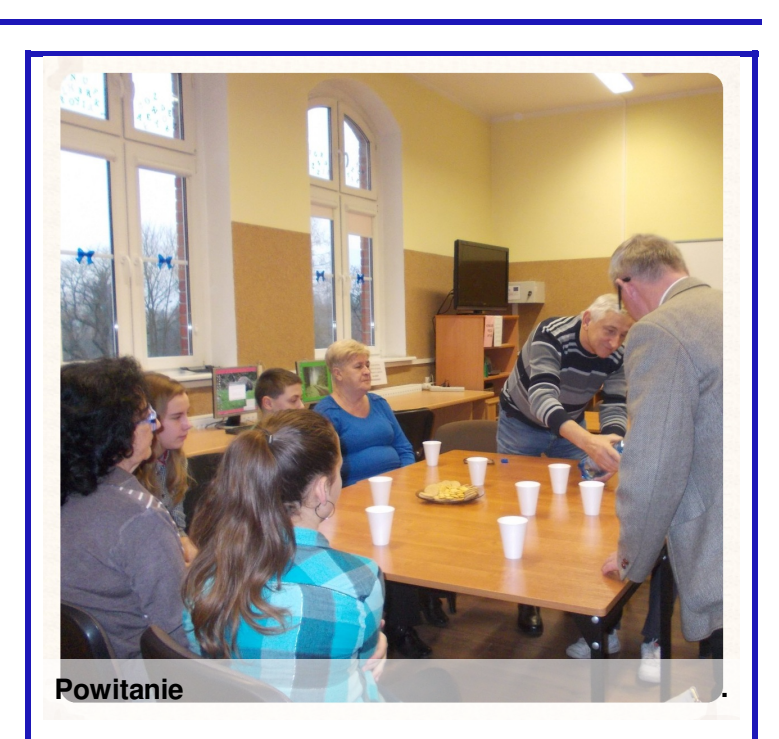

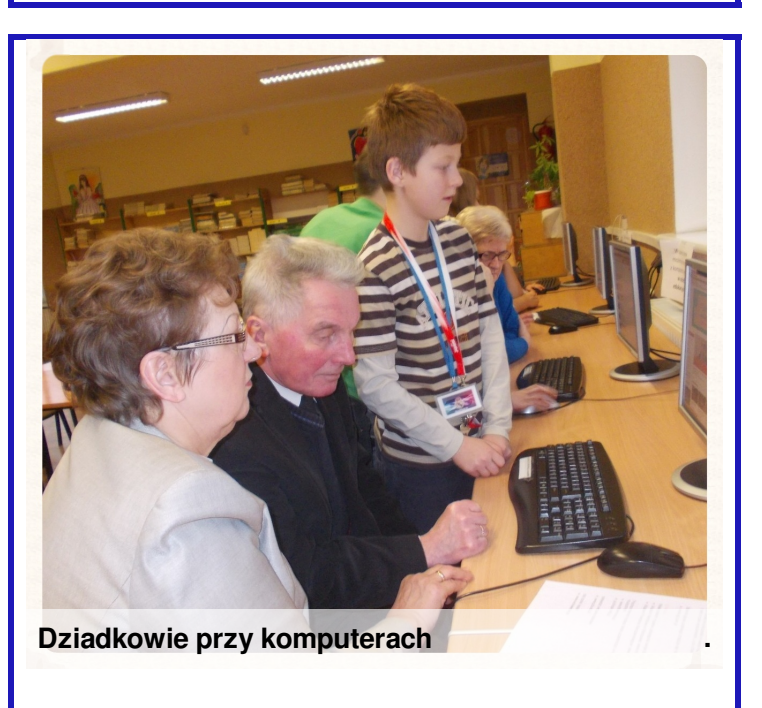

**Głos Siódemki** WWW.JUNIORMEDIA.PL

# **Moja przyjaźń z komputerem zwierzenia babci**

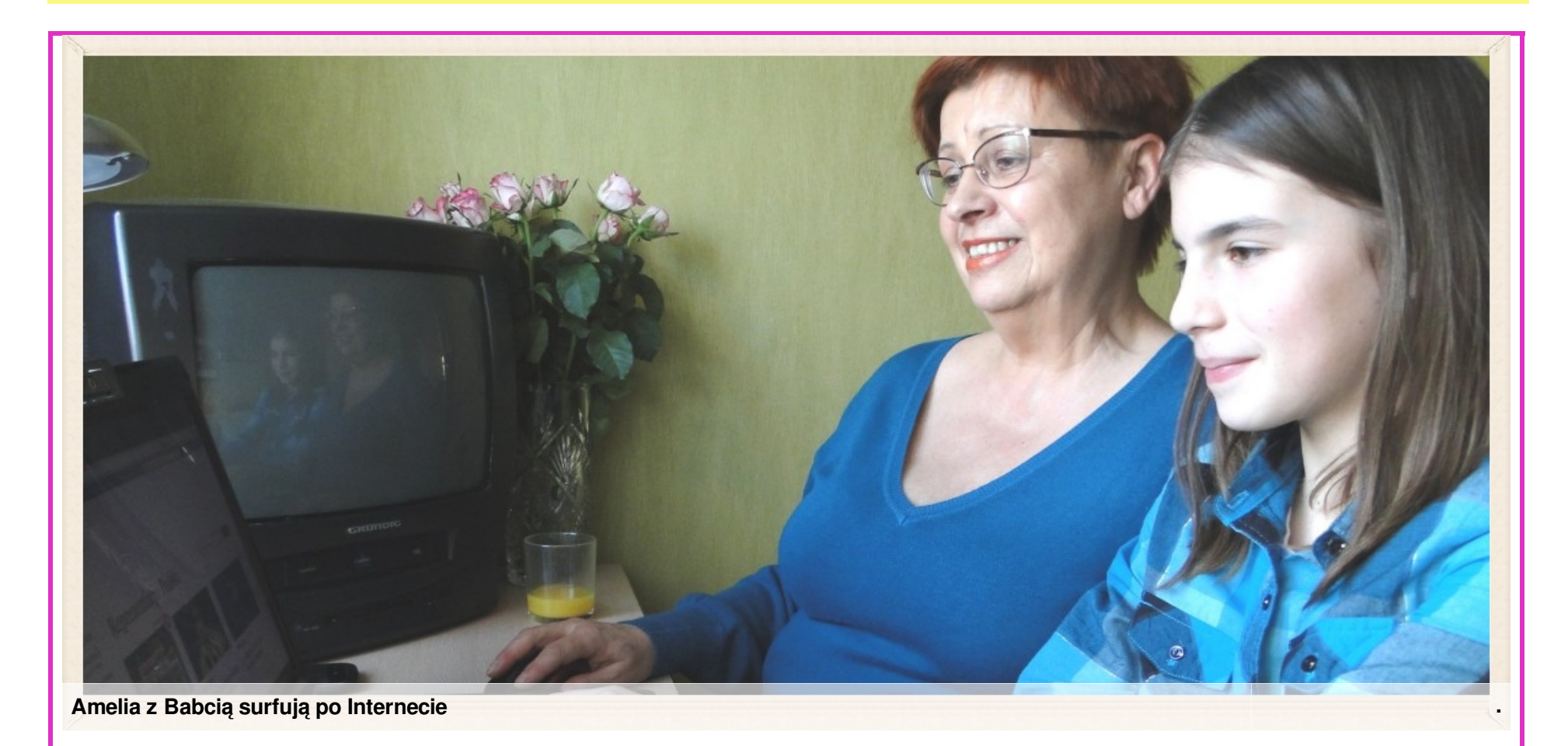

**Babcia Amelii nie była obecna na spotkaniu w naszej redakcji, ale wnuczkę bardzo interesowało, co babcia potrafi zrobić na komputerze. Poprosiła o opowiedzenie jej przygody z komputerem.**

Pracę z komputerem rozpoczęłam w 1993 roku. Był to stary model marki Philips wycofany w firmie belgijskiej i przysłany

do firmy Philips w Pile. Potrzeba uzyskania przez firmę certyfikatu ISO zmuszała do szybkiego opracowywania procedur w wersji komputerowej. Strach przed komputerem był wielki. Nie było czasu na profesjonalne szkolenia w tym zakresie. Kolega informatyk udzielał szybkiego instruktażu w miarę potrzeb, a resztę wiedzy zdobywałam sukcesywnie, czasami metodą prób i błędów.

Zdarzało się na początku, że kilkugodzinna praca "znikała" z ekranu komputera wskutek zaniku prądu lub braku automatycznego zapisywania … Ponieważ wymagania wzrastały, wraz z rozwojem komputeryzacji i potrzebami prezentacji różnych działań na niwie zawodowej, z czasem poznawałam różne programy i ich zastosowania w praktyce. Zaprzyjaźniłam się z komputerem. Od wielu

lat posiadam komputer w domu i korzystam z niego codziennie, mimo że od dwóch lat jestem na emeryturze. Poprzez Internet jest on dla mnie skarbnicą wiedzy różnego rodzaju – naukowej, politycznej, społecznej, medycznej itp. Korzystam z poczty internetowej, różnego rodzaju poradnictwa, przepisów kulinarnych, informacji turystycznych, portali społecznościowych, czytam interesujące mnie blogi. Przed podróżami

przeglądam oferty biur podróży, sprawdzam hotele, analizuję i drukuję mapy oraz trasy podróży. Korzystanie ze Skype umożliwia kontakt z rodziną również z zagranicy. Na dysku zewnętrznym utworzyłam album zdjęć i filmów, a także album z muzyką. W ubiegłym roku pokonałam strach i nauczyłam się zarządzania osobistym kontem bankowym. Wszystkie operacje finansowe

– płatności, przelewy, dyspozycje – załatwiam z domowego komputera. Uważam to za wielki sukces. Zdaję sobie sprawę z tego, że nie posiadam takiej umiejętności wykorzystania możliwości komputera jak młode pokolenie komputerowców, nie mniej jednak mam satysfakcję, że potrafię korzystać z komputera w takim zakresie, jaki jest mi potrzebny i sprawia przyjemność.

# **Dziadkowie w sieci**

### *Internet świat pokazuje, ale rozwagi potrzebujesz!*

Dziadek po Internecie surfuje I na allegro kapcie kupuje…

Niestety, spodnie mu się też spodobały I już w koszyku internetowym wylądowały.

Babcia z pokoju krzyczy: - Dziadku drogi! Kup mi też maść na nogi. Widziałam także w necie Świetną sukienkę w żółte kwiecie…

Babcia z dziadkiem kliku tu, kliku tam I tak zleciał dzień cały… Aż im z nosów okulary pospadały.

Karta płatnicza się im przydała, Bo rachunki wyrównała.

Kiedy za wszystko zapłacili Szczęśliwi i uśmiechnięci byli.

*Izabela Jucha* IV c

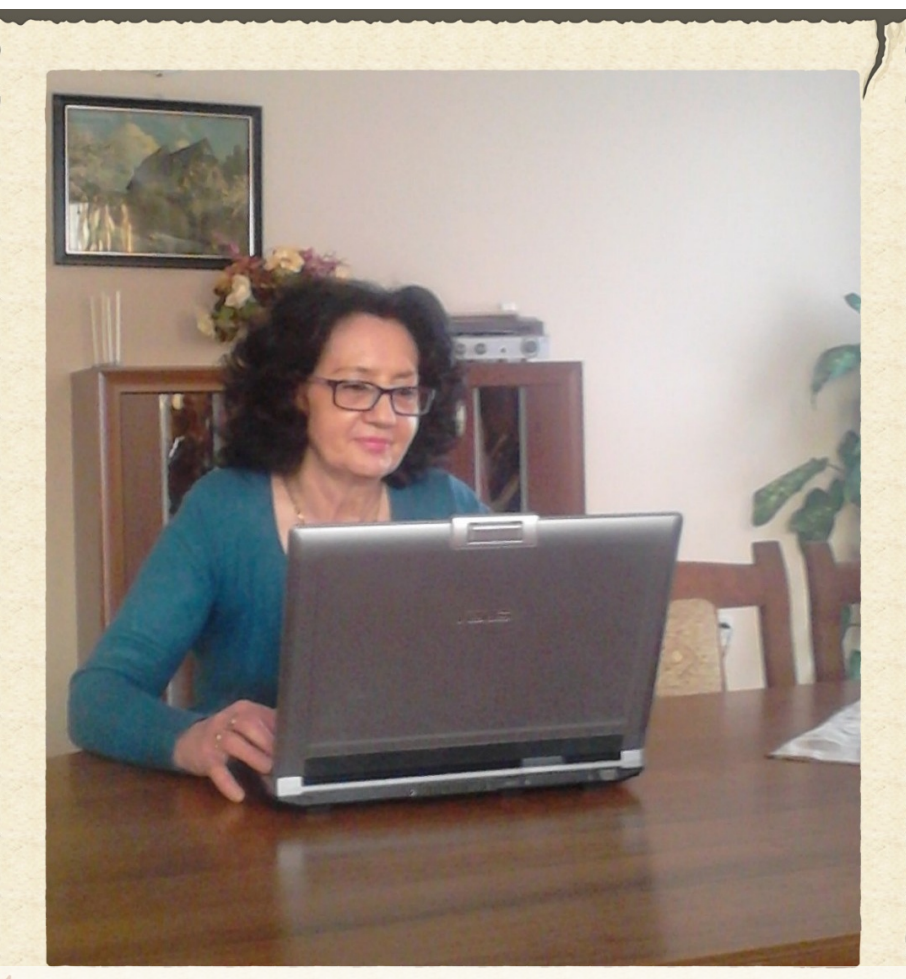

**Kliku tu, kliku tam**

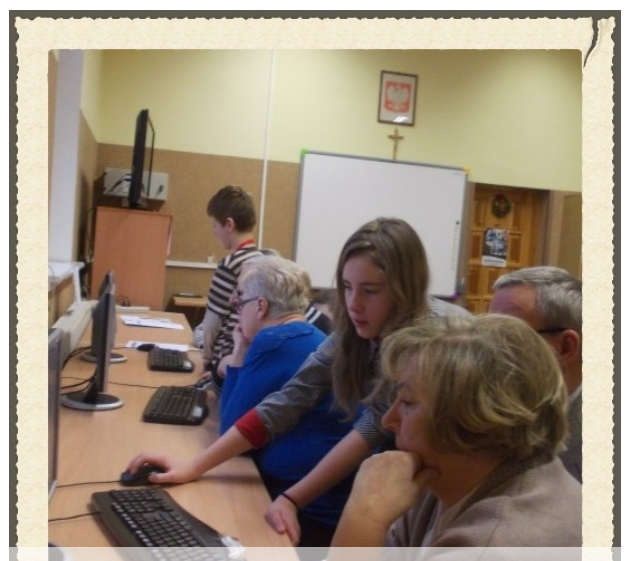

**A może posłuchamy koncertu?**

Nasi Goście byli szczęśliwi przede wszystkim dlatego, że mogli przebywać z wnukami. Cieszyli się ze spotkania i wyrazili

chęć na kolejne zajęcia. Byli dumni, że pamiętamy o bezpieczeństwie.

**.**

- **Porady** 1. Zaproście Dziadków do szkoły.
- 2. Przywitajcie ich serdecznie.
- **Jak zorganizować** 3. Oprowadźcie gości po budynku, pokażcie swoją redakcję.
- porozmawiajcie o tym, kto z nich korzysta już z komputera.<br>Z 4. Przygotujcie drobny poczęstunek i
- 5. Zaproście Dziadków do stanowisk komputerowych.
- 6. Poprowadźcie zajęcia z podstawowej obsługi sprzętu.
- 7. Z tymi, którzy znają już zasady korzystania z sieci, poserfujcie po Internecie. Pokażcie im swoje portale, strony, na które często wchodzicie.
- 8. Zaoferujcie im nowe możliwości Internetu, np. możliwość oglądania filmów, zdjęć i map. Posłuchajcie koncertu w filharmonii lub obejrzyjcie ofertę biur podróży.

## **Jak zorganizować spotkanie z Dziadkami?**

**.**

9. Załóżcie z chętnymi osobami konto e-mail i wyślijcie wiadomość do siebie. 10. Wykonajcie zdjęcia ze wspólnych zajęć.

### Redakcja numeru

Martyna Jedlikowska Kasia Mech Wiktoria Koładkiewicz Brygida Odor

Dawid Ślebioda Izabela Jucha Amelia Krysiak Szymon Jerks

Red. naczelna p. Stanisława **Grelowska** 

### **Uśmiechnij się**

Żona mówi do męża informatyka: - Poznajesz człowieka na fotografii? - Tak. - Ok, dzisiaj o 16.00 odbierzesz go

z przedszkola.

W piaskownicy bawią się dzieci. Jedno siedzi w kącie samo. - Dlaczego twój dzieciak siedzi dziś tak sam w kącie? - No bo dzisiaj bawią się w pracownię komputerową, a mój instaluje Linuxa.

Mała dziewczynka stoi na ulicy i płacze. - A jak się nazywasz? - Nie wiem!

- A jak się nazywa twoja mama? - Nie wiem!

- A swój adres znasz? - Tak: wu-wu-wukropka-basia-kropkape-el

11. Zapytajcie gości o

12. Serdecznie im podziękujcie i odprowadźcie do

wrażenia.

wyjścia.

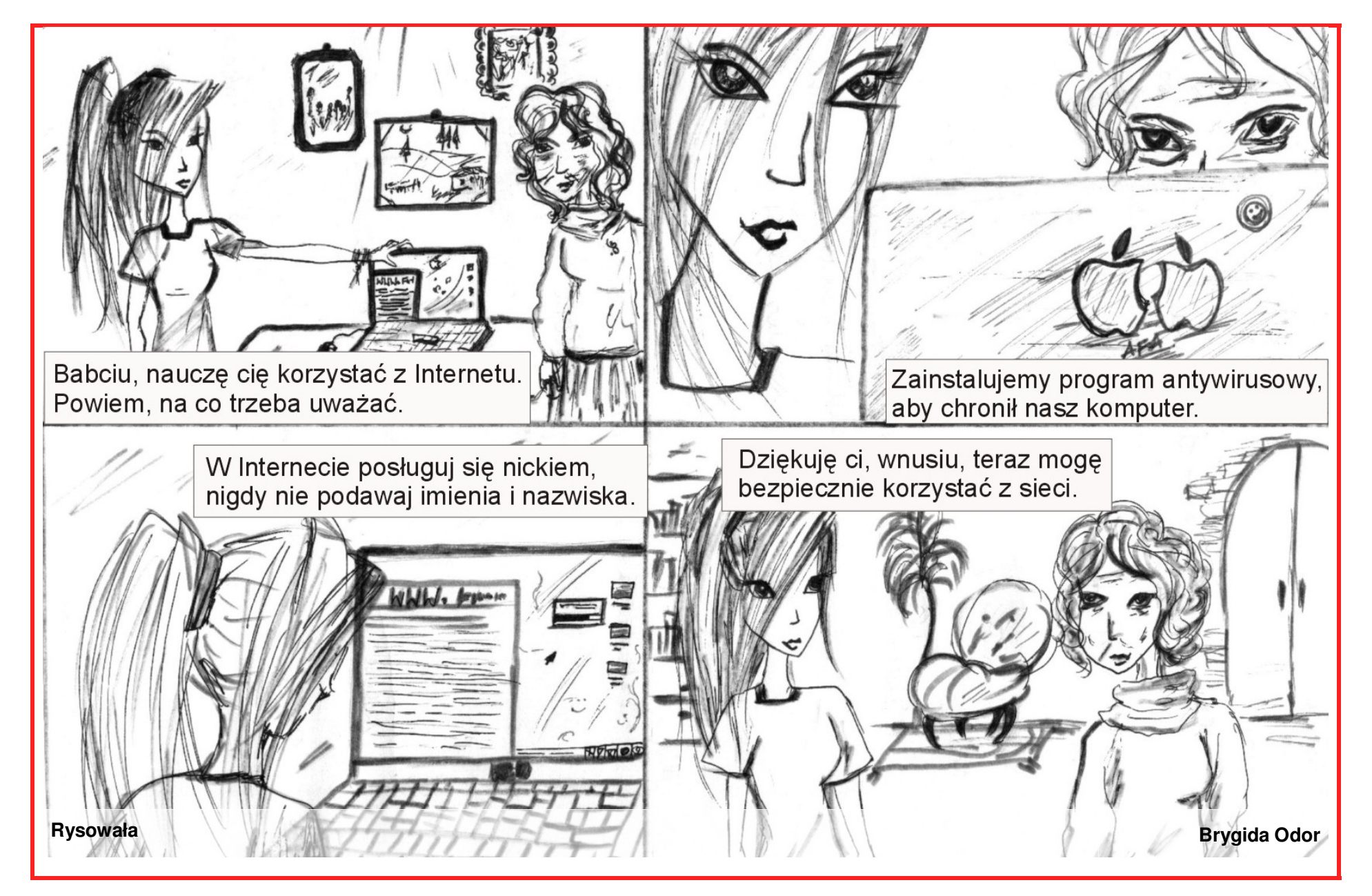

### **Nowoczesne Babcie**

**Jak wynika z naszej ankiety, 68% Babć korzysta z komputera i Internetu. Są pod tym względem bardziej zaangażowane, niż Dziadkowie, którzy robią to w 54%.**

**Co robią najczęściej na komputerze? Zdziwicie się, ponieważ zakres czynności nie odbiega wcale od naszego użytkowania tego sprzętu. Może różni**

**się tylko częstotliwością zaglądania na niektóre strony. Otóż Babcie, zdaniem ankietowanych wnuków, na pierwszym miejscu korzystają z przepisów kulinarnych, następnie oglądają filmy, robią zakupy, przeglądają wiadomości, przesyłają listy elektroniczne. Oprócz tego kontaktują się ze znajomymi za pomocą Skype, słuchają muzyki, oglądają zdjęcia,**

**zaglądają na allegro**

### **i portale społecznościowe.**

**Dziadkowie, waszym zdaniem, na pierwszym miejscu wykonują przelewy, korzystają z allegro i robią zakupy. Wymieniliście także częste zaglądanie na strony, zgodnie z**

**zainteresowaniami Dziadków, np. biznes, konie, militaria, gra w karty, samochody. Lubią także przeglądać wiadomości na Onecie, korzystają z wyszukiwarki oraz YouTube.**

**Wśród 32% Babć i 46% Dziadków, którzy nie korzystają z komputera i Internetu najwięcej nie robi tego, bo nie umie. Następne powody to brak komputera w domu, brak zainteresowania nowoczesnymi technologiami, a także wybór stylu życia w ruchu.**

**Przedział wieku Babć i Dziadków, o których pisaliście w ankiecie to na pierwszym miejscu lata między 60 i 70, następnie o kilka lat młodsi, a na trzeciej** **pozycji starsi (70-80 lat).**

**W ankiecie wzięło udział 50 uczniów naszej szkoły z klas IV - VI, którym serdecznie dziękujemy. Przede wszystkim podziwiamy Was, że tak dobrze znacie swoich bliskich i potraficie wiele o nich powiedzieć.**

**Zachęcamy Was do tego, aby przy okazji wizyty Dziadków w Waszym domu, pokazać pracę z komputerem tym, którzy tego nie**

**potrafią. Może to będzie dla nich nowa przygoda.**

**Pamiętajcie jednak o tym, czego się uczymy w szkole, że komputer może uzależnić i często jest zjadaczem naszego czasu, więc trzeba korzystać z niego z rozwagą. Na to także zwracali uwagę nasi Goście.**

red.